BEST EVERNOTE GUIDE

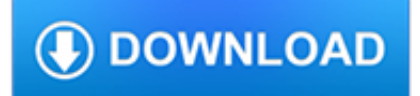

## **best evernote guide pdf**

Comparing note-taking apps on your own is a pain, which is why Cloudwards.net has put together our very own Evernote vs OneNote showdown. Read on to find out each app's strengths and weaknesses ...

# **Evernote vs OneNote: Note-Taking to the Extreme - Best VPN**

If you've tried Evernote before, and ditched it. Give this guide a chance, it's changed a lot of reader's minds so far. The Basics. Up front, Evernote looks like a fancy online notebook - and it is, sort of.

# **A Complete Guide to Evernote — Nora Conrad**

Best OCR Software - OCR to Word for Free is the best free OCR software that can extract text from your images and PDF files.

# **The Best OCR Software 2019 – Review and Guide - Free OCR**

Featured Looking Ahead: Evernote's Priorities for 2019. Sixty days in, Evernote's new CEO reviews the state of the company and outlines a path for the year ahead.

## **evernote.com | Blog**

The following 15 minute setup enables you to use Evernote as a frictionless GTD list application. Easy entry, no multiple notebooks required. Works with you, not against you.

# **Ruud Hein » Evernote GTD How To**

ScanSnap installer to get started using the scanner with Evernote.

## **Download the ScanSnap Software - Evernote**

Tips & Advice. Easy GTD: How to Get Things Done or Get Back on the GTD Wagon; A Guide to Optimizing Gmail: 30 of the Best Email Tips, Tricks, and Hacks

## **The 10 Best Note Taking Apps in 2018: Evernote, OneNote**

Tips & Advice. Easy GTD: How to Get Things Done or Get Back on the GTD Wagon; A Guide to Optimizing Gmail: 30 of the Best Email Tips, Tricks, and Hacks

## **The 8 Best PDF Editor Apps in 2018 - zapier.com**

Adobe Acrobat Pro DC is the industry standard PDF editing program, created by the company who invented the format. It's designed for those who need the most comprehensive feature set, and are willing to commit to learning now the program works.

# **The Best PDF Editor Software in 2018: Unbiased Reviews**

Evernote is a capable service, but it's not for everyone. Check out some of the best note-taking apps, regardless of your platform.

## **Need an Evernote Alternative? Here Are the 10 Best Note**

Latest software reviews, specification match up, price comparisons, editor and user ratings from PCMag.com. Previously known as PC Magazine.

## **Software Reviews | Computer Software Review | PCMag.com**

If you are an Evernote user and want to go paperless, you may be considering the ScanSnap Evernote Edition. Should you buy it, or a "normal" ScanSnap?

# **ScanSnap Evernote Edition: Buy It Or A Normal ScanSnap?**

Document received >> Document scanned Now mae your paper productive "Total support from digitisation through to application wwwScanSnapitcom

# **ScanSnap iX500 ScanSnap - Fujitsu**

Many of those features, like PDF annotation and presentation mode, are completely lost on me and do not make compelling upgrades. Similarly, I could get a year's subscription to Office 365 for \$10 more (\$99.99 yearly), shared with up to five family members while bathing in 1TB of OneDrive storage each.

# **5 Reasons to Ditch Evernote (And How to Migrate Your Notes**

The app not only lets you take images of receipts to store, but it can also scan your gallery for images with text. Once you enable this function, Evernote will even notify you when you take a photo of a receipt with your main camera app and ask if you want to store it.

# **6 of the Best Apps to Scan, Track, and Manage Receipts**

Now you've got me worried. ? Since I use Evernote through FileThis exclusively for automatically archiving financial statements, which are in pdf form, I had assumed that if Evernote failed, I could still open those documents on my Mac with any pdf reader.

# **How To Export Your Data Out Of Evernote - DocumentSnap**

What a great idea ? I haven't started the Evernote process yet- but was wondering if there is a way to print out the pages of the inventory you create to have a hard copy binder.

# **Evernote Stamp Inventory Tutorial - Kat's Adventures in**

Ver 1.10 R i c o h A m e r i c a s C o r p o r a t i o n Page 3 1. Preface This guide provides the details on how to use the Integrated Cloud Environment Applications on

## **Integrated Cloud Environment**

We've put our expertise to the test and assembled this complete guide, to help you find the absolute best of what Play Store has to offer.

## **Best Android apps: The ultimate guide - pocket-lint.com**

Simple, Fast & Wireless! Free yourself with ScanSnap iX500! Wi-Fi scanning to a PC or Mac And now iOS and Android mobile device and tablets Easy One-button PDF creation

## **ScanSnap iX500 Datasheet - Fujitsu Global**

Board of Directors . Last updated 03/08/19 Gap Inc.'s Board of Directors is responsible for overseeing the company's business, determining the mission, developing long -term strategy and managing the company's

## **Board of Directors - Gap Inc.**

LOT NUMBER ADDRESS; Lot 4 – West of Sports & Fitness Ctr: 1400 Broadway St S: Lot 9 – North Campus West of Red Cedar: 100 3rd Street W: Lot 11 – North Campus West of Red Cedar

## **Maps and Directions | University of Wisconsin - Stout**

Do you know, you can download free PMBOK 6th edition from PMI website 100% legally. Besides, you can download Agile Practice Guide complimentary.

## **Download Free PMBOK 6th Edition PDF and Save Money**

Notes. In nearly every way, Markdown is the ideal syntax for taking notes. Sadly, Evernote and OneNote, two of the most popular note applications, don't currently support Markdown.The good news is that several other note applications do support Markdown:. Simplenote is a free, barebones note-taking application available for every platform.; Bear is an Evernote-like application available for ...

# **Getting Started | Markdown Guide**

1- Everything: desktop file search that will transform the way you use your PC Sounds hyperbolic, perhaps, but I stand by it 100%. "Everything" is a super fast desktop file-search that integrates in the right click context menu.

## **Freeware Top 30 - Freewaregenius.com**

The home of the best and most affordable textbooks on digital photography.

## **Photo Course: The home of the best textbooks in Digital**

Sync. All your documents, on all your devices. With iCloud and Dropbox, you can create documents in Byword on your Mac and access them on your iPad, iPhone, and iPod touch.

# **Byword - Markdown text editor app for Mac, iPhone and iPad.**

Over 1.3 Billion Downloads Google Play Best of 2015 All templates can be downloaded for free in the latest version! WPS Office is the smallest size (less than 37MB) and all-in-one complete free office suite on Android mobile and tablets, integrates all office word processor functions: Word, PDF, Presentation, Spreadsheet , Memo and Docs Scanner in one application, and fully compatible with ...

# **WPS Office - Word, Docs, PDF, Note, Slide & Sheet - Apps**

UW Colleges Transfer Guides. Transfer advising guides are helpful documents that list the courses, grade point average, and other requirements for your intended major at UW-Stout.

# **Transfer Student Guides & Resources | University of**

Examples of Materials That Can Be Adapted For Therapy a collection of resources by Judith Maginnis Kuster. The following is one section of Judith Kuster's Net Connections for Communication Disorders and Sciences (www.communicationdisorders.com).The internet is FULL of materials that can be adapted to speechlanguage therapy.

# **Examples of Materials That Can Be Adapted For Therapy**

100+ Student Discounts for 2019 Find out how to go back to school on the cheap with student discounts

## **100+ Best Student Discounts for 2019**

101 of the Best Free Software and Apps for Your Windows PC

## **101 of the Best Free Computer Software For Windows PC**

Accountability in the Information Literacy Program- Mike Eisenberg's vodcast #3; excellent series Elementary Library Routines- this information wiki was created by four librarians and covers everything a school librarian needs to know, from AV equipment management to floor plans.

# **A Media Specialist's Guide to the Internet: Teacher-Librarians**

Juniors to Giants: The Complete Guide to Mining Stocks The complete guide to picking the best Canadian mining stocks on the Toronto Stock Exchange